# UNIVERSITY OF THESSALY DEPARTMENT OF ELECTRICAL AND COMPUTER ENGINEERING

Μεταπτυχιακό Πρόγραμμα Σπουδών

Επιστήμη και Τεχνολογία των Υπολογιστών Τηλεπικοινωνιών και **Δικτύων** 

**«Hadoop-MapReduce performance on SS D for Complex Network anarysis»** 

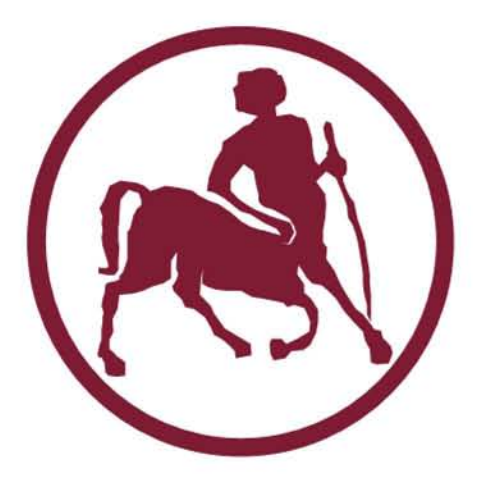

«Επίδοση του Hadoop MapReduce σε Δίσκους Στερεάς Κατάστασης για Ανάλυση Σύνθετων Δικτύων» Ανάλυσ Σύνθετω Δικτύων»

Μεταπτυχιακ εργασία

# **Μάριο Μπακρατσάς**

Επιβλέποντες Καθηγητές:

Κατσαρός Δημήτριος Μποζάνης Παναγιώτης

Τσομπανοπούλου Παναγιώτα Γιαμματιού Βόλος, Σεπτέμβριος 2015

#### **Ευχαριστίες**

Με την περάτωση αυτής της μεταπτυχιακής εργασίας θα ήθελα να ευχαριστήσω τους επιβλέποντες καθηγητές της εργασίας για την υποστήριξη που μου προσφέρανε κατά τη διάρκεια της φοίτησής μου, αλλά και κατά την εκπόνηση της διπλωματικής μου εργασίας. Και ειδικά τον κ. Κατσαρό, πρωτίστως για την ευκαιρία που μου έδωσε να εντρυφήσω στο συγκεκριμένο θέμα, καθώς επίσης και για τις χρήσιμες συμβουλές και υποδείξεις του.

Τέλος, ευχαριστώ θερμά την οικογένειά μου για την αμέριστη συμπαράσταση που μου παρείχε όλα αυτά τα χρόνια για την ολοκλήρωση των σπουδών μου.

## **Περίληψη**

 *έλευση των Δίσκων Στερεάς Κατάστασης (SSDs) προκάλεσε μεγάλο ενδιαφέρον για έρευνα και αξιοποίηση στο μέγιστο δυνατό βαθμό των δυνατοτήτων του νέου δίσκου. Η παρούσα εργασία επικεντρώνεται στη μελέτη της σχετικής επίδοσης και των οφελών των SSDs έναντι των μαγνητικών δίσκων (HDDs) όταν χρησιμοποιούνται ως αποθηκευτικά μέσα για το Hadoop MapReduce. Ειδικότερα, με αφετηρία τις προηγούμενες σχετικές εργασίες, εξετάζουμε τις MapReduce διεργασίες και δεδομένα κατάλληλα για εκτέλεση ανάλυσης σε σύνθετα δίκτυα, που παρουσιάζουν διαφορετικά πρότυπα εκτέλεσης. Παρά την πληθώρα των αλγορίθμων και εφαρμογών για ανάλυση σύνθετων δικτύων, εμείς επιλέξαμε προσεκτικά τις μεθόδους αξιολόγησης επιδόσεών μας, έτσι ώστε να περιλαμβάνουν μεθόδους που εκτελούν ταυτόχρονα και τοπικές και σε επίπεδο δικτύου εργασίες σε ένα σύνθετο δίκτυο, και επίσης είναι αρκετά γενικές, με την έννοια ότι μπορούν να χρησιμοποιηθούν ως αρχέτυπα για πιο εξελιγμένες εφαρμογές επεξεργασίας του δικτύου. Αξιολογήσαμε την απόδοση των SSDs και HDDs εκτελώντας αυτούς τους αλγορίθμους σε πραγματικά δεδομένα κοινωνικών δικτύων εξαιρουμένων των επιπτώσεων του εύρους ζώνης του δικτύου που μπορεί δραματικά να αλλοιώσει τα αποτελέσματα. Τα ληφθέντα αποτελέσματα επιβεβαίωσαν εν μέρει παλαιότερες μελέτες που έδειξαν ότι οι SSD είναι επωφελείς για Hadoop. Ωστόσο, δόθηκαν σοβαρές αποδείξεις για τον σημαντικό ρόλο του μοντέλου επεξεργασίας στην εφαρμογή που εκτελείται, και ως εκ τούτου μελλοντικές μελέτες δεν πρέπει να προσθέσουν τυφλά SSDs στο Hadoop, αλλά θα πρέπει να δημιουργήσουν συστατικά για να εκτιμηθεί το είδος του μοτίβου επεξεργασίας της εφαρμογής και στη συνέχεια να κατευθύνουν τα δεδομένα στο κατάλληλο μέσο αποθήκευσης.* 

## **Abstract**

*The advent of Solid State Drives (SSDs) stimulated a lot of research to investigate and exploit to the extent possible the potentials of the new drive. The focus of this work is on the investigation of the relative performance and benefits of SSDs versus hard disk drives (HDDs) when they are used as underlying storage for Hadoop's MapReduce. In particular, we depart from all earlier relevant works in that we do not use their workloads, but examine MapReduce tasks and data suitable for performing analysis of complex networks which present different execution patterns. Despite the plethora of algorithms and implementations for complex network analysis, we carefully selected our "benchmarking methods" so that they include methods that perform both local and network-wide operations in a complex network, and also they are generic enough in the sense that they can be used as primitives for more sophisticated network processing applications. We evaluated the performance of SSDs and HDDs by executing these algorithms on real social network data and excluding the effects of network bandwidth which can severely bias the results. The obtained results confirmed in part earlier studies which showed that*  SSDs are beneficial to Hadoop. However, we also provided solid evidence that the *processing pattern of the running application has a significant role, and thus future studies must not blindly add SSDs to Hadoop, but they should build components for assessing the type of processing pattern of the application and then direct the data to the appropriate storage medium.* 

### **Contents**

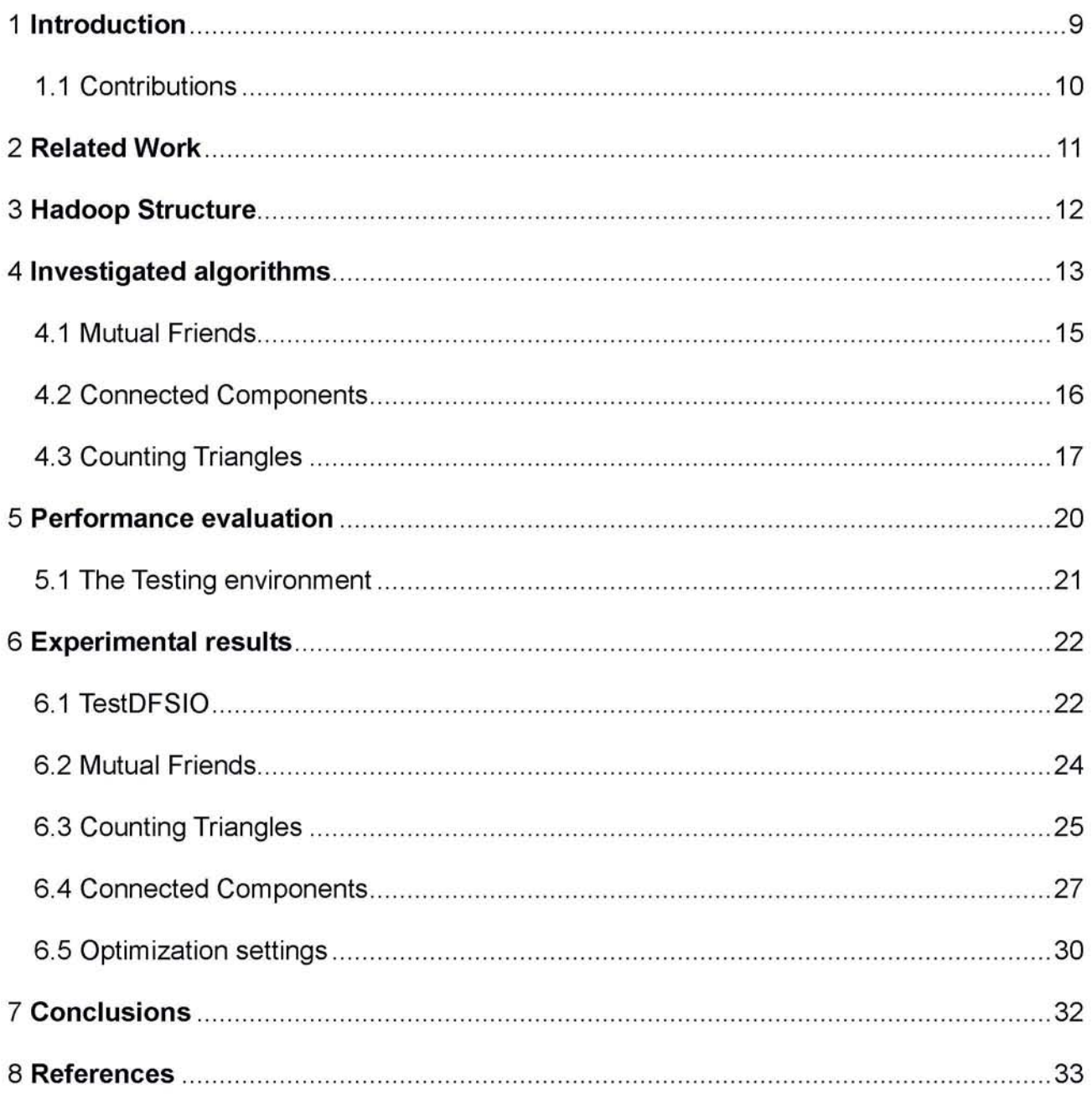

### **Figure List**

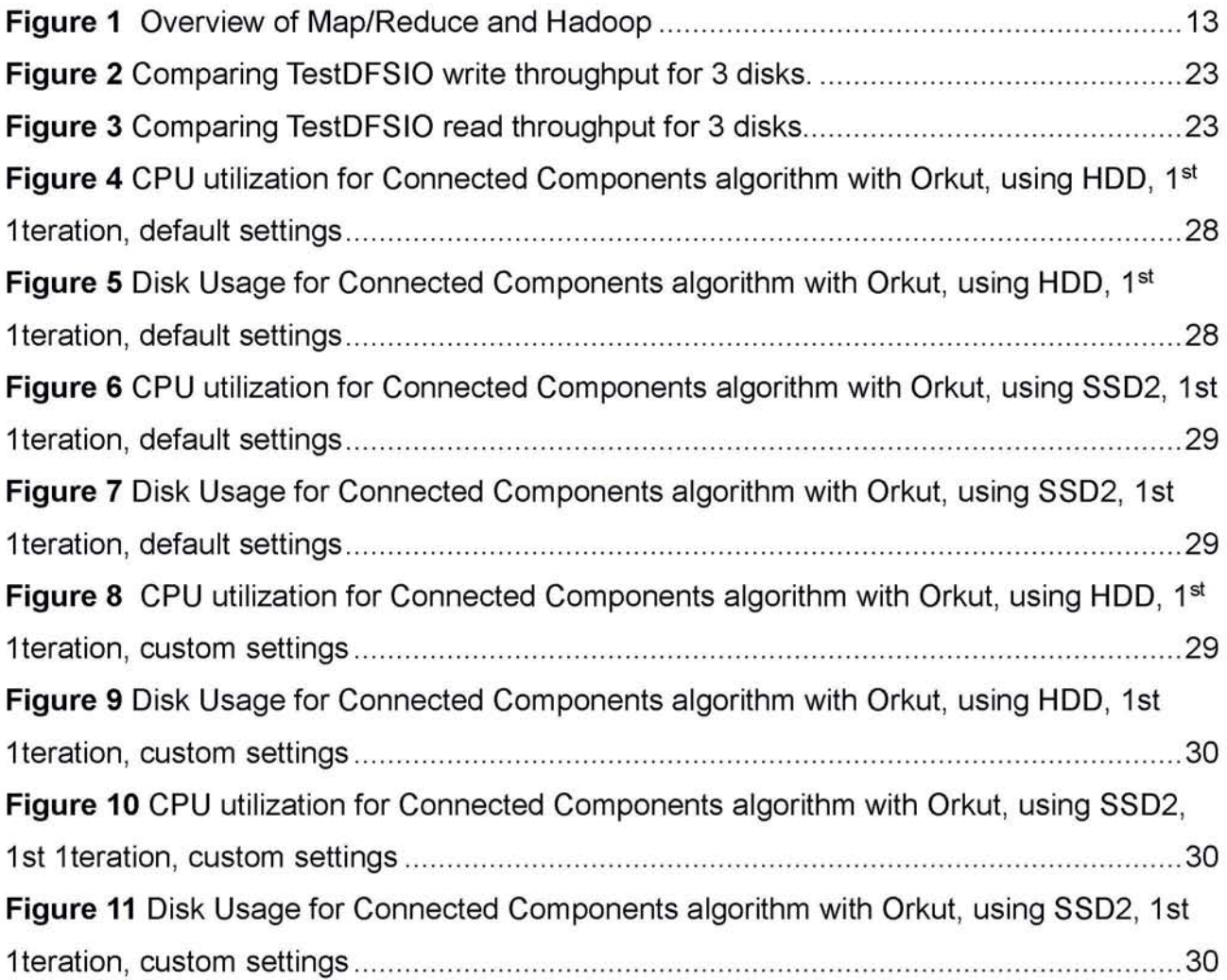

## **List of Algorithms**

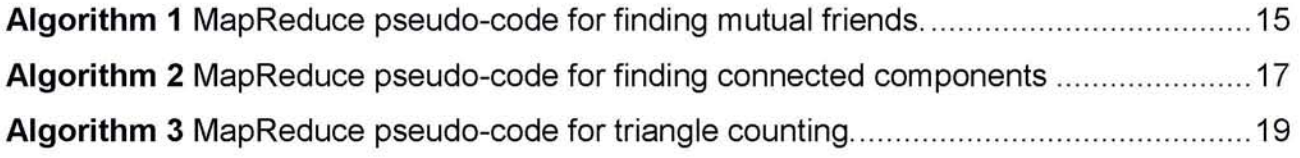

### **List of Tables**

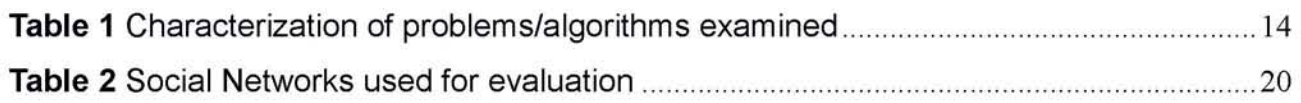

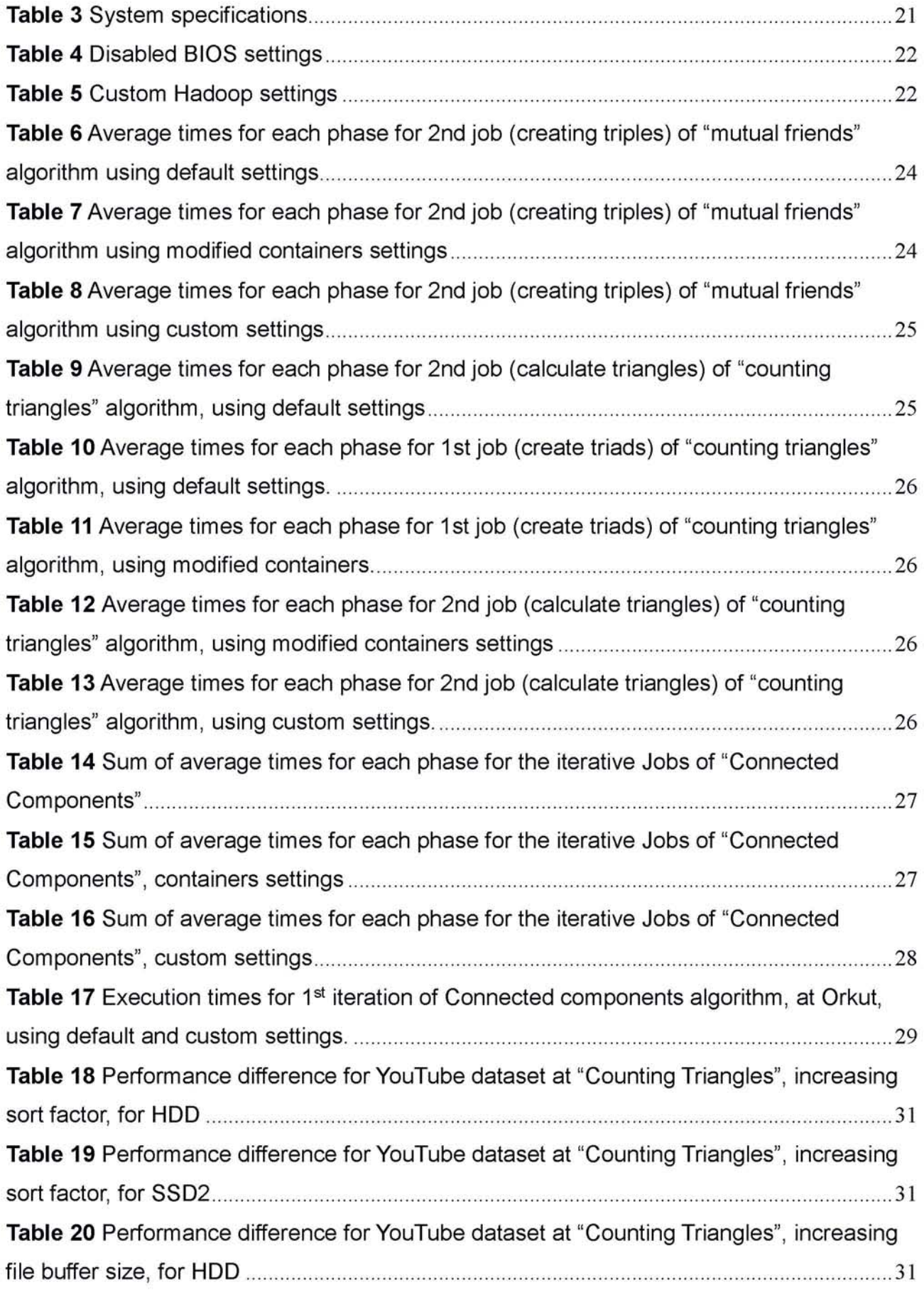

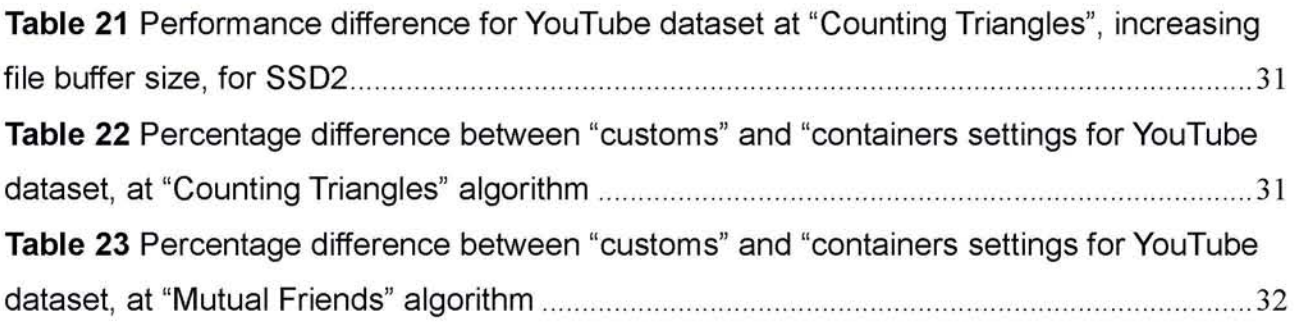

## **Chapter 1**

## <span id="page-8-0"></span>**Introduction**

A complex network is a graph with topological features such as scale-free properties, existence of communities, hubs, and so on that is used to model real systems, for example, technological (Web, Internet, power grid, online social networks) networks, biological networks (gene, protein), social networks [18]. The analysis of online social networks (OSNs) such as Facebook, Twitter, Instagram has received significant attention because all these networks store and process colossal volumes of data, mainly in the form of pair-wise interactions, thus giving birth to networks, i.e., graphs which record persons" interactions whose analysis and mining offers both operational and business advantages to the OSN owner.

Modern OSNs are comprised by millions of nodes and even billions of edges; therefore, any algorithm for their analysis that relies on a single machine (centralized)  $$ exploiting solely the machine's main memory and/or its disk – is eventually doomed to fail due to lack of resources. Thus, the digitization of the aforementioned relationships produces a vast amount of collected data, i.e., big data [9] requiring extreme processing power that only distributed computing can offer. However, developing a distributed solution is a challenging task because it must deal sometimes with sequential processes. Some analysis algorithms based on distributed solutions that can run only on a small cluster of machines are still insufficient, since modern OSNs are maintained by Internet giants such as Google, LinkedIn and Facebook who own huge datacenters and operate clusters of several thousand machines. These clusters are usually programmed by data-parallel frameworks of the MapReduce type [2], a big data analytics platform.

The Hadoop [5][23] middleware was designed to solve problems where the "same, repeated processing" had to be applied to peta-scale volumes of data. Hadoop's initial design was based on magnetic disk's characteristics, enforcing sequential read and write operations introducing its own distributed file system (HDFS - Hadoop Distributed File System) with blocks of large size.

Recently with the advent of faster Solid State Drives (SSDs) research is emerging to test/exploit the potential of the new technologically advanced drive [10][11][17]. The lack of seek overhead gives them a significant advantage with respect to Hard Disk Drives (HDDs) for workloads whose processing requires random access instead of sequential access. Even though the cost-per-capacity of SSDs is still high, their adoption could be widespread if their performance was *solidly* proved to be superior to that of HDDs. The world of databases has long time ago started [15] to assess the benefits of using SSDs in various points of the database architecture, but the Hadoop world has only recently

[11][12][17][24] started a similar investigation.

Providing a clear answer to the question of whether SSDs significantly outperform or offer increased performance in same cases compared to HDDs in the Hadoop environment is not straightforward, because the results of a system-analysis-based investigation are affected by the network speed and topology, by the cluster (size, architecture, ...), and by the nature of the benchmarks used (MapReduce algorithms, input data). The efforts done so far to provide light to this question suffer either because the experimentation was executed on a virtualized cluster [12], or because their setup was affected by the underlying network [17], or because their benchmark algorithms and data were mostly read-oriented [11] [17], thus biasing the results in such a way that no clear answer and universally holding conclusions could be drawn.

### <span id="page-9-0"></span>*1.1 Contributions*

Our work attempts to start the investigation from a new basis and to provide a clear answer to the following basic question: *Ignoring any network biases and storage media cost considerations, do SSDs provide improved performance over HDDs for real workloads that are not dominated by either reads or writes?* 

In this context, our work makes the following contributions:

- It uses a different set of MapReduce jobs, i.e., complex network analysis tasks, which have radically different characteristics from the earlier used benchmarks.
- It isolates "external" dependencies, i.e., network, cost considerations.
- It shows that there exists at least one case where HDDs can deliver superior performance to SSDs, which has not been documented in any earlier study.
- It provides solid evidence that the MapReduce job's read/write behavior will eventually provide the answer of whether SSDs are preferable over HDDs, which is consistent with the conclusions reported in [16] where random writes in SSDs are the "killing" application pattern for SSDs (with respect to reads and sequential writes).

The rest of this work is organized as follows: In chapter 2, we present the related work and in chapter 3 we briefly describe Hadoop's structure. In chapter 4 we provide information about the three algorithms that will be evaluated in the storage media and in chapter 5 we describe the performance evaluation. Chapter 6 contains the evaluation results, and finally, chapter 7 concludes the thesis.

## **Chapter 2**

# <span id="page-10-0"></span>**Related Work**

Introducing and investigating the usage of SSDs in Hadoop clusters has been a hot issue of discussion very recently. The most relevant work to ours is included in the following articles [11][12][17][21][24]. The first effort [12] to study the impact of SSDs on Hadoop was on a virtualized cluster (multiple Hadoop nodes on a single physical machine) and showed up to three times improved performance of SSDs versus HDDs. However, it remains unclear whether the conclusions still hold in non-virtualized environments. The work in [17] compared Hadoop performance on SSDs and HDDs on hardware with nonuniform bandwidth and cost using the Terasort benchmark. The major finding is that SSDs can accelerate the shuffle phase of MapReduce. However, this work is confined by the very limited type of application/workload used to make the investigation and the intervention of data transfers across the network. Cloudera's employees in [11], using a set of same-rack-mounted machines (not reporting how many of them), focus on measuring the relative performance of SSDs and HDDs for equal-bandwidth storage media. The MapReduce jobs they used are either read-heavy (Teravalidate, Teraread, WordCount) or network-heavy (Teragen, HDFS data write), and the Terasort which is read/write/shuffle "neutral". Thus, neither the processing pattern is mixed nor the network effects are neutral. Their findings showed SSD has higher performance compared to HDD, but the benefits vary depending on the MapReduce job involved, which is exactly where the present study aims at.

The analysis performed in [21] using Intel's HiBench benchmark [3][4] concluded that "...the performance of SSD and HDD is nearly the same", which contradicts all previously mentioned works. A study of both pure (only with HDDs or only with SSDs) and hybrid systems (combined SSDs and HDDs) is reported in [24] using a five node cluster and the HiBench benchmark. Differently from the present work, in that work, the authors investigated the impact of HDFS"s block size, memory buffers, and input data volume on execution time showing that when the input data set size and/or the block size increases, then the performance gap between a pure SSD system with a pure HDD system widens in favor of the SSD system. Moreover, for hybrid systems, the work showed that more SSDs result in better performance. These conclusions are again expected since voluminous data imply increased network usage among nodes.

Earlier work [8][22] studied the impact of interconnection on Hadoop performance in SSDs identifying bandwidth as a potential bottleneck. The increase of bandwidth by using highperformance interconnects benefits HDFS performance on both disk types, but especially SSDs. Both conclusions are expected since a lot of data transfer takes place among nodes in map-shuffle-reduce operations.

Finally, some works propose extensions to Hadoop with SSDs. For instance, [10] proposes extensions to enable clusters of reconfigurable active SSDs to process streaming data from SSDs using FPGAs. VENU [14] is a proposal for an extension to Hadoop that will use SSDs as a cache for the slower HDDs not for all data, but only for those that are expected to benefit from the use of SSDs. This work still leaves open the question about how to tell which applications are going to benefit from the performance characteristics of SSDs. Remotely related to our work is the discussion about the introduction of SSDs in database systems, e.g., [15].

## <span id="page-11-0"></span>**Chapter 3**

# **Hadoop Structure**

Hadoop is a free framework, written in the Java programming language which allows the processing of large data sets in a distributed computing environment.

HDFS and MapReduce (MR) are the two core components of Apache Hadoop. With latest versions of Hadoop (version 2.x) YARN (Yet Another Resource Negotiator) has been added.

HDFS is Hadoop's distributed file system that provides high-throughput access to data, high-availability and fault tolerance. Data are saved as large blocks (default size 128MB) making it suitable for applications that have large data sets. It creates replicas of each block and distributes them among the nodes of the cluster.

MapReduce is a software framework that allows to write applications. Submitting a MapReduce job usually splits the input file to several chunks (block sized) that are processed by map tasks at parallel. Due to block replication of HDFS tasks are scheduled to run on nodes where the required chunks of data already exist, minimizing unnecessary transfer of data.

The key functions to be implemented are Map and Reduce. The MR framework functions exclusively on <key,value> pairs. Each map processes an input split (block) generating intermediate data of <key,value> format. Then they are sorted and partitioned by key so later at reduce phase, pairs of the same key will be aggregated to the same reducer for further processing.

Here lays Hadoop's main advantage. Partitions from different nodes with the same key are transferred (shuffle phase) to a single node and then merged (sort phase) and get ready to be fed to the reduce task.

Output of reduce task is of format <key,value> as well.

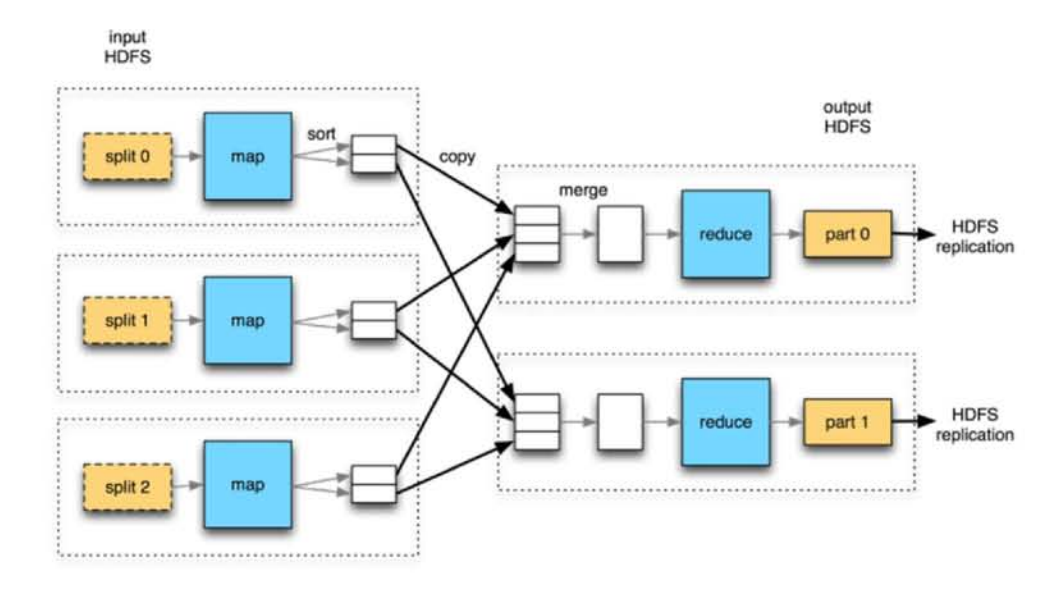

*Figure 1 Overview of Map/Reduce and Hadoop* 

## <span id="page-12-0"></span>**Chapter 4**

# **Investigated algorithms**

Complex network analysis comprises a large set of diverse tasks (algorithms for finding communities, centralities, network growth models, resilience to attacks, epidemics, etc.) that cannot be enumerated here, and whose particular form depends on the field of study (technology, biology, sociometry, medicine) and also on the particular application that the "human miner" is interested in. Apparently, not all these tasks accept distributed solutions (at least, efficient ones) in the form of MapReduce algorithms, but there is already a significant body of works that developed MapReduce algorithms for solving problems such as triangle enumeration [13], k-shell computation [20], k-means clustering [26], neural networks [26], etc.

Therefore, among all these problems and their associated MapReduce solutions, we had to select some of them based on a) their usefulness in complex network analysis tasks, b) in their suitability to the MapReduce programming paradigm, c) the availability of their implementations (free/open code) for purposes of reproducibility of measurements, and d) complexity in terms of multiple rounds of map-reduce operations. Based on these criteria, we selected three problems/algorithms for running our experimentations. The first algorithm deals with a very simple problem which is at the same time a fundamental

#### operation in Facebook 1 , that of *finding mutual friends.*

<span id="page-13-0"></span>The second algorithm deals with a network-wide path-based analysis for *finding connected components* which finds applications in reachability queries, techniques for testing network robustness and resilience to attacks, epidemics, etc. The third algorithm is about *counting triangles* which is a fundamental operation for higher level tasks such as calculating the clustering coefficient, or executing community finding algorithms based on clique percolation concepts [19]. We wanted to have problems that deal with both the local and global structure of the network. Table 1 summarizes the "identity" of the examined tasks.

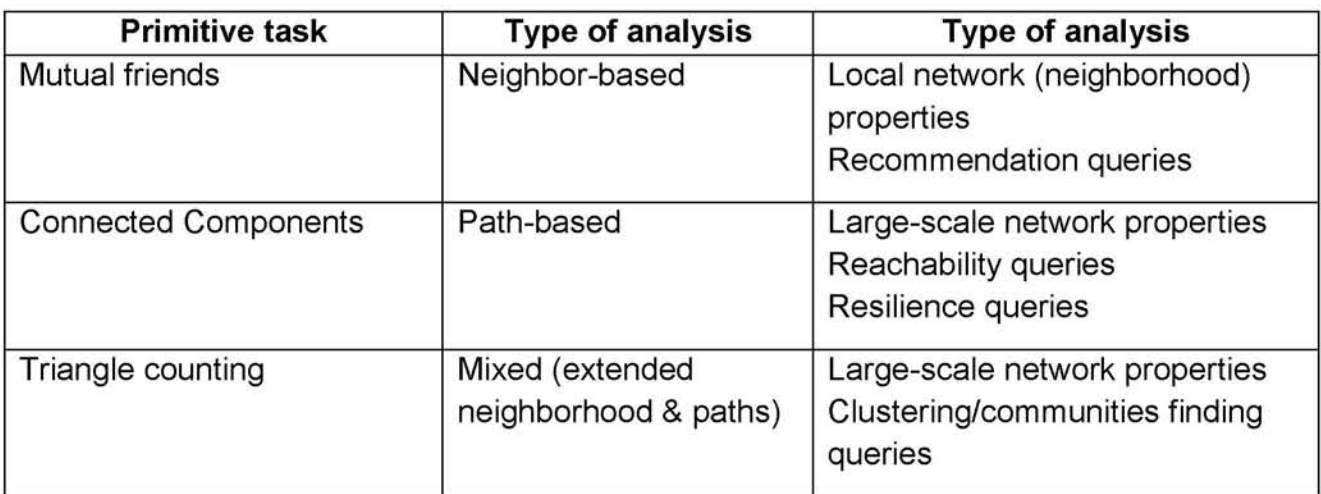

#### *Table 1 Characterization of problems/algorithms examined*

We need to emphasize that it is not the purpose of our work to develop a benchmark suite of algorithms and input data for MapReduce, even though we clearly recognize this need and *call for the development of a really generic and representative benchmark;* current efforts in this topic (like the Hibench [3][4]) are in a rather infantile age and their tasks (wordCount, k-means clustering, Bayesian classification, PageRank, etc.) are mostly appropriate for information retrieval or basic, traditional data mining tasks. So, our benchmark includes representative (in the notion described above) MapReduce jobs to cover common IO and computer patterns expected to be seen in complex network analysis. We deferred a more advanced method for measuring the performance for multijob workload such as the one described in [1], because the standalone, one-job-at-thetime method allows for the examination of interaction between MapReduce and storage media without the interventions of job scheduling and task placement algorithms.

We aim at showing that the conclusions about the relative performance of SSDs versus HDDs are strongly depended on the features of the algorithms examined, which has largely been neglected in earlier relative studies [11 ][12][17], and based on these features we draw some conclusions on the relative benefits of SSDs. For purposes of our work's self-completeness, we present in the following three sections the selected algorithms and a brief explanation of their operation.

<sup>1</sup> [www.facebook.com](http://www.facebook.com) 

### <span id="page-14-0"></span>*4.1 Mutual Friends*

A common feature of various social networks is providing information of the existence of mutual friends once visiting some other user's profile page. A simple algorithm was implemented for the calculation of mutual friends. The necessary condition is that this pair of users are already friends (connected) with each other. Pseudocode for the MapReduce algorithm is given in Algorithm 1.

The basic idea behind the algorithm is for every user (i.e., node) and his friend-list (i.e., adjacency list) to create all possible triples consisting of:

*Algorithm 1 MapReduce pseudo-code for finding mutual friends.* 

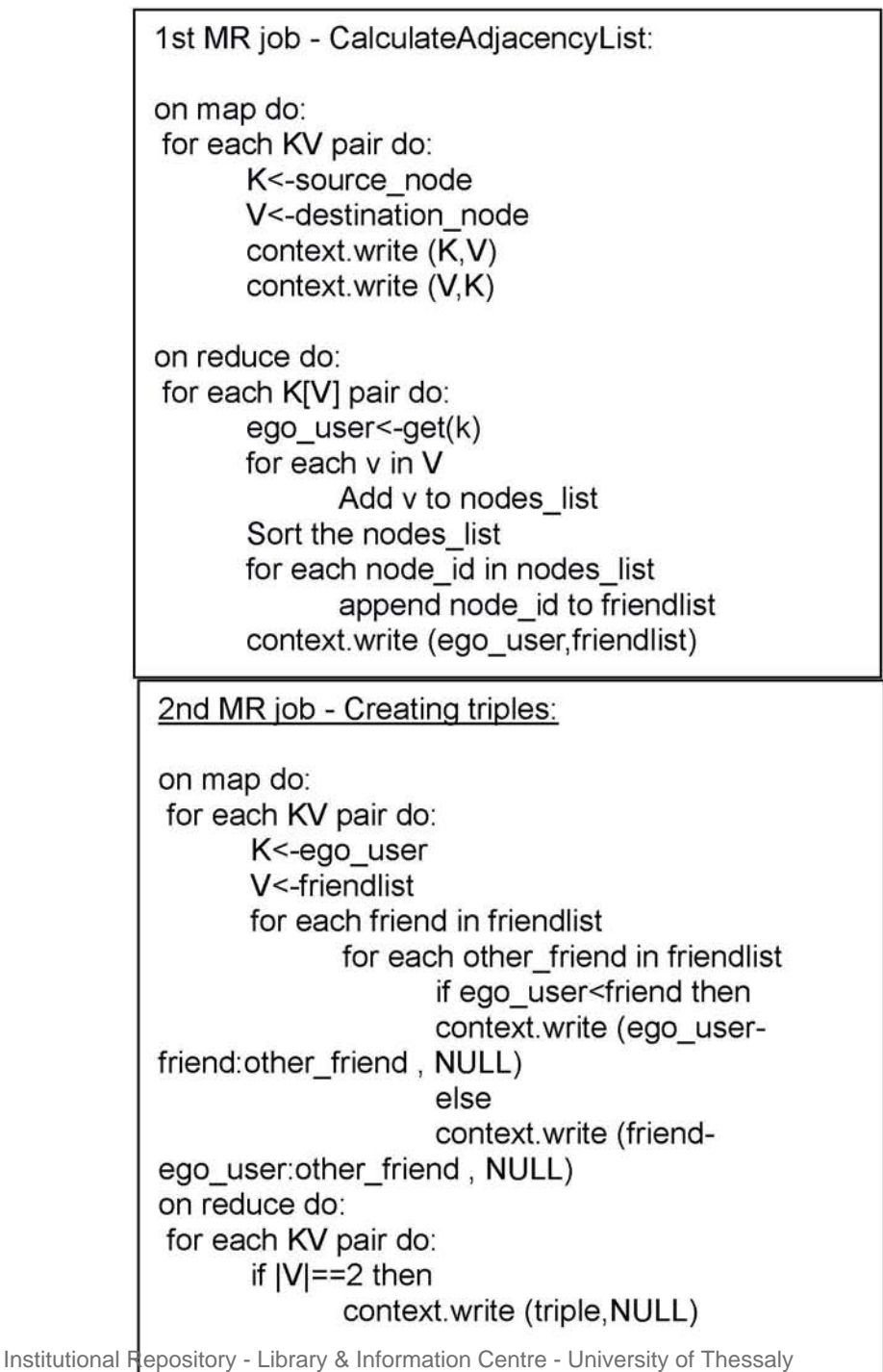

08/06/2024 04:58:29 EEST - 3.133.122.126

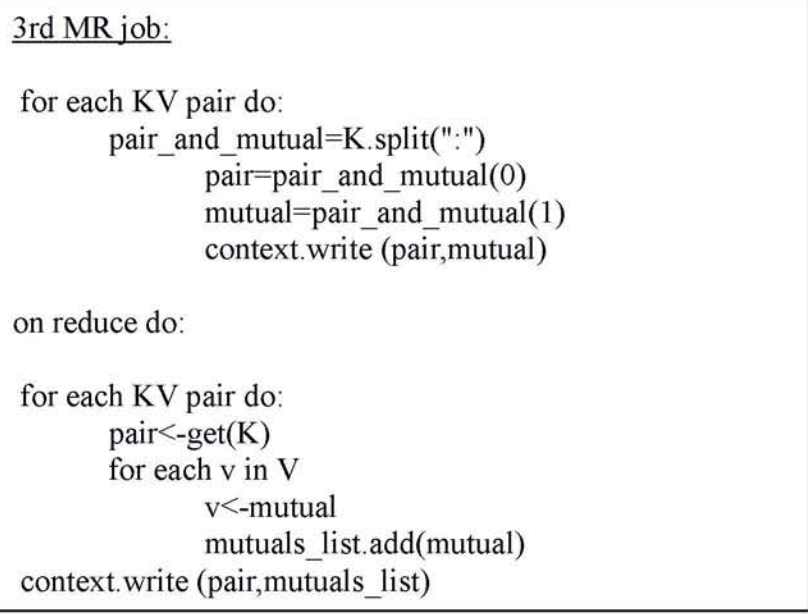

- the owner of the friend-list
- a user of the friend-list who will make a pair with the owner and
- another user of the friend-list who will be the candidate mutual friend

The same work is performed for each and every user and his friend-list. Eventually, if two exact triples are spotted, then the candidate is classified as a mutual friend for the specified pair. For the implementation three MR jobs are required:

1) *Calculation of the adjacency list (friend-list).* The input file is a graph containing all the ties among the nodes. Each node is a number unique for each user. All used social network datasets, were un-weighted, undirected graphs. Each line consists of a source node and destination node. Duplicate relationships aren't present in the original files. On the contrary, such supplementary information is necessary for the creation of adjacency lists, thus created by the Map function. Reduce function produces lines of every node and its adjacency list.

2) *Creation of all available triples according to the basic concept that was mentioned previously.* The Mapper output creates all available triples as key. Value is set to NULL. At Reducer, for a specific Key aggregating two NULL values, confirms the existence of a mutual friend.

3) *Creation of the lists of mutual friends.* At the Mapper, from each triple the pair is extracted as Key and their mutual as Value. The Reducer completes the creation of mutual friends list for every pair.

### <span id="page-15-0"></span>*4.2 Connected Components*

Another very useful and primitive process of complex network analysis is the detection of connected components i.e., clusters of nodes where every node of the cluster can eventually be accessed by any other node of the cluster following a path of arbitrary

number of hops. This task finds applications in reachability analysis, in epidemics, i.e., once isolated users or groups are found, the spread of a contagion can be stopped, etc.

For this task, the implementation by Thomas Jungblut [7] of an iterative algorithm based on message passing technique is used (see Algorithm 2).

<span id="page-16-0"></span>At the first iteration, the algorithm maps every first element as key and its adjacency list in vertex form as a pointsTo tree. Also, it maps each edge of the tree in vertex form. At reduce, the algorithm marks all vertexes having a pointsTo tree as activated. It sets the smallest element of this list (comparing to the key as well), as vertex's minimal. Then, it writes key and vertex in context. At next iterations, map writes each key and vertex as it is. Also for every activated vertex, it loops through the pointsTo tree and writes a message (vertex with empty tree) with the (for this vertex) minimal vertex to every edge of the tree. At reduce, it merges messages with the related vertex and if a new minimum is found then activates the vertex. The updated counter gets incremented. Otherwise deactivates the vertex. Iterations continue till no vertex gets updated.

*Algorithm 2 MapReduce pseudo-code for finding connected components* 

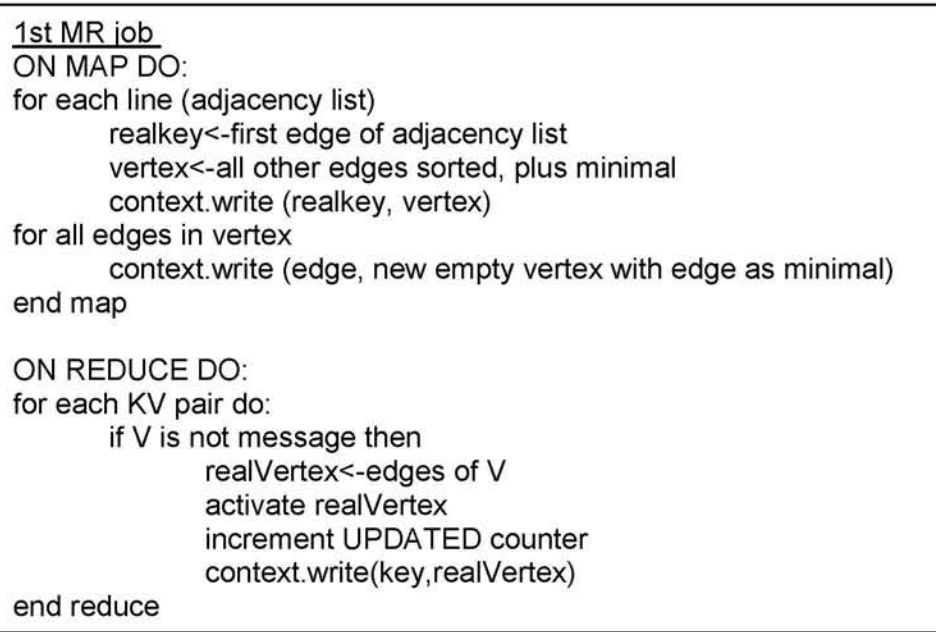

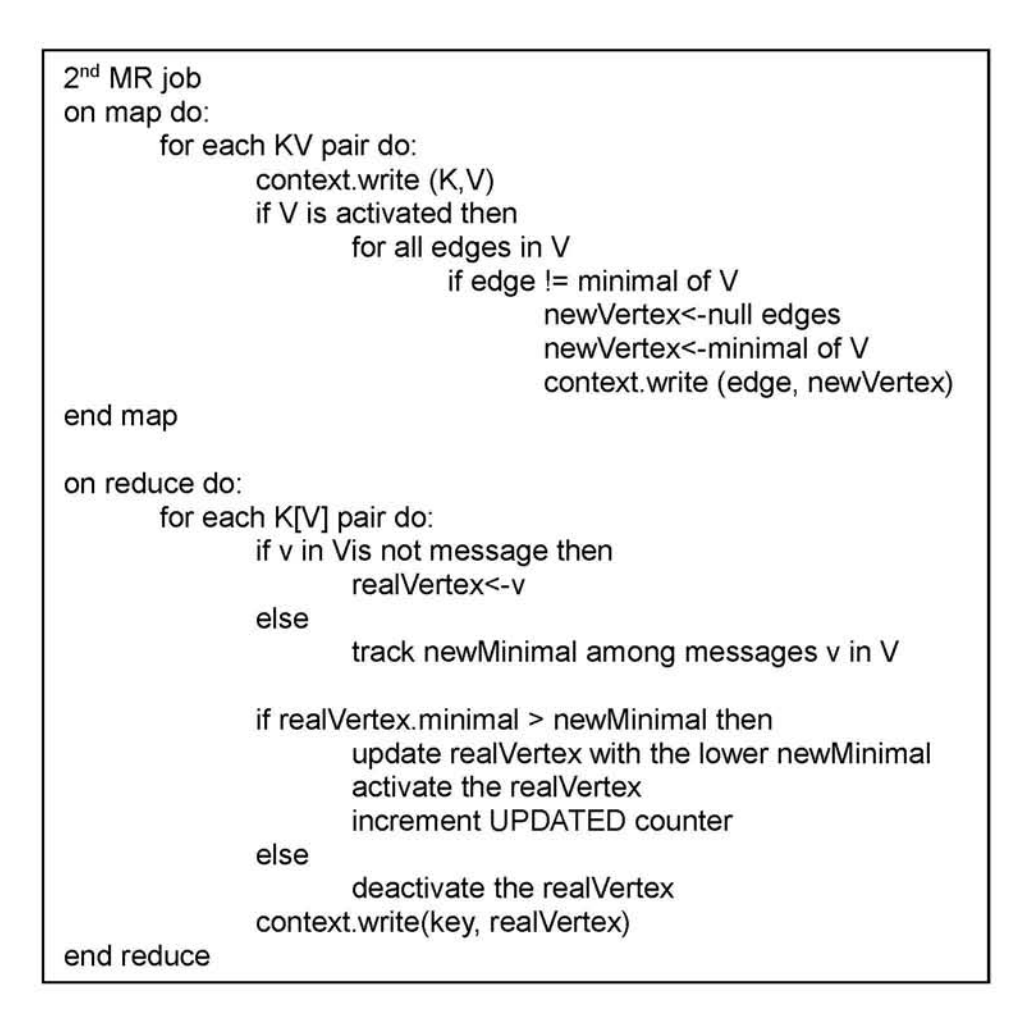

### *4.3 Counting Triangles*

Counting the number of triangles in a graph is a fundamental problem with various applications especially in social network analysis. For example, the clustering coefficient is frequently quoted as an important index for measuring the concentration of clusters in graphs respectively its tendency to decompose into communities. We used the implementation by Walkauskas [6] (pseudo-code in Figure 4) which includes three MapReduce jobs:

- A triangle exists when a vertex has two adjacent vertexes that are also adjacent to each other. The first job constructs all of the triads in the graph. A triad is formed by a pair of edges sharing a vertex, called its apex. Original edges are written, as well. The above are written as keys with the value of 1 or 0 respectively to distinguish triads from original edges.
- The second MR Job maps previous input line. And reducer aggregates the triads with the edges for a specific triple. In order for a triangle to exist there should be at least one candidate triad and the edge connecting the apex. The reducer eventually writes sum to context as "0, sum".
- The third MR Job aggregates the number of triangles that was found from previous job for all chunks.

*Algorithm 3 MapReduce pseudo-code for triangle counting.* 

1st MR job - TriadConstruction: on map do: for each KV pair do: if K < V write to context

on reduce do: for each K[V] pair do: for each v in V save v in Array context.write (Kv, "zero") Sort the Array for each v of sorted Array for each v' following v in the Array context.write (vv', "one")

2nd MR job - TriadConstruction: on map do: for each KV pair do: K<-source\_node V<-destination\_node context.write (K,V)

on reduce do: for each K[V] pair do: sum all v values in V compare the sum to the #v in V if not equal increase #triangles found by sum context.write(zero, count)

3rd MR job - AggregateTriangles: on map do: for each KV pair do: K<-source\_node V<-destination\_node context.write (K,V)

> on reduce do: for each K[V] pair (only one pair with "zero" key) do: sum all v in V context.write (sum, null)

## **Chapter 5**

## <span id="page-19-0"></span>**Performance evaluation**

<span id="page-19-1"></span>For the evaluation of the two disk types *a sample of real data* was required. Recall that earlier efforts e.g., [17] used dummy data files that were read and some primitive statistics were written out. Social networks are a representative sub-genre of complex networks. Thus up to ten real social network graphs were used (Table 2). They were retrieved from <https://snap.stanford.edu/>and [http://konect.uni-koblenz.de/.](http://konect.uni-koblenz.de/) The number of nodes and edges vary from a few thousands to a few millions. Thus, we used networks that vary up to two orders of magnitude in their size (number of nodes and/or edges).

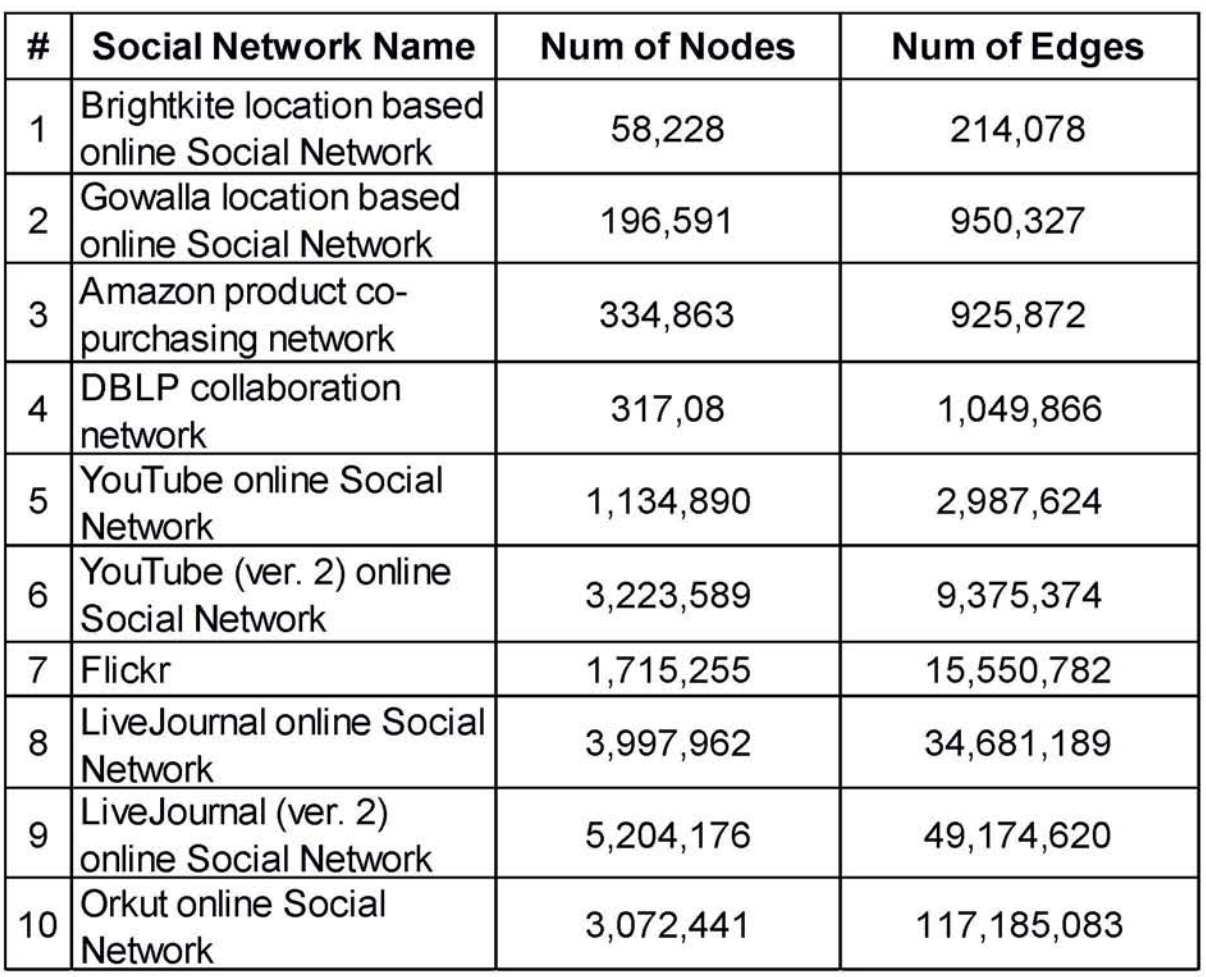

*Table 2 Social Networks used for evaluation* 

The evaluation will take place along two dimensions. The first one is similar to that in [17] using TestDFSIO and the second one is the complex network analysis-oriented that is the focus of this article. We have performed up to five experiments for each of the "Mutual Friends" and "Counting Triangles" algorithms and up to ten experiments for the "Connected Components", one for each dataset shown at Table 2. The latter algorithm acquired less disk space during execution allowing us to evaluate it with larger datasets. The two SSDs were of different size disallowing the execution of some datasets. The most important measures we captured were the Map and Reduce execution times, as also Sort (merge) and Shuffle phase. The aforementioned measures would indicate practical performance differentiations between the two disk types. One common side effect is "cache hits" from previous executions that was also experienced in [17]. In order to give each experiment an equal environment to eliminate any possible interaction effects from previous executions, Hadoop was halted and page cache was flushed, after each experiment. Before each test HDFS was re-formatted.

### <span id="page-20-0"></span>*5.1 The Testing environment*

<span id="page-20-1"></span>A commodity computer (Table 3) was used for the experiments. Three storage media were used (Table 3) with capacities similar to that used in [17]. CPU and disks were similar to the ones used in [12]. On each of the three drives (one HDD and two SSDs) a separate and identical installation of the latest version of required software (Table 3) was used. We emphasize at this point that since we need to factor out the network effects, we used single machine installations. Three different incremental setting setups were used: a) with default settings, allowing 6 parallel maps, b) with modified containers allowing 3 parallel maps, and c) with custom settings (Table 5). In all these setups, speculative execution was disabled and no early shuffling was permitted.

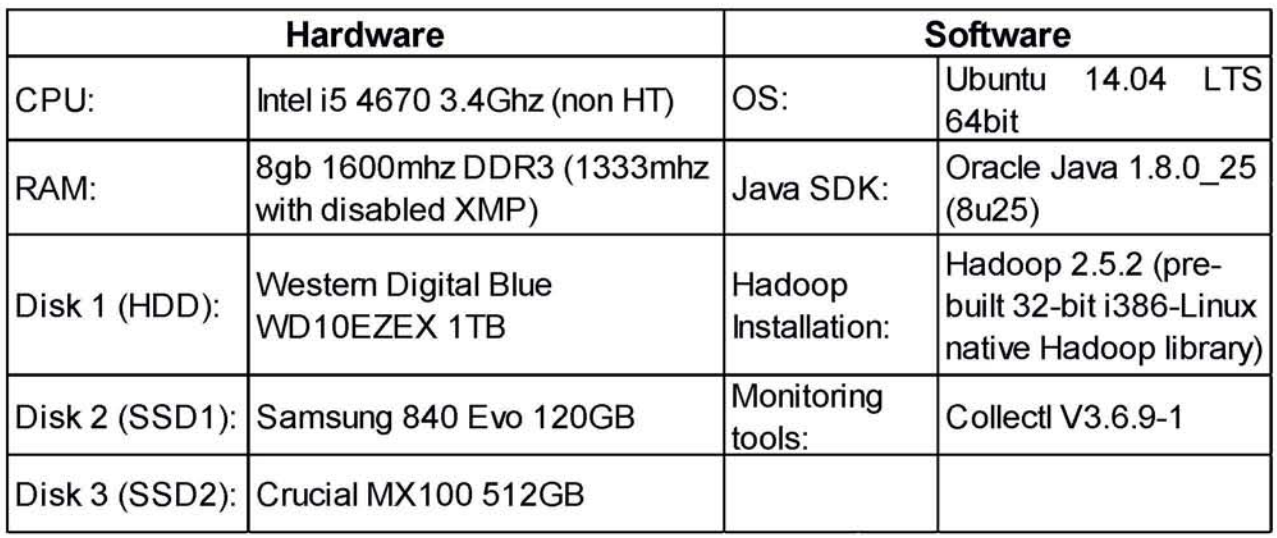

*Table 3 System specifications* 

Power saving options and boosting technologies like Turbo-boost and IEST were disabled through BIOS to minimize unexpected fluctuations among executions (Table 4).

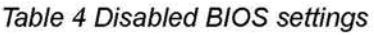

<span id="page-21-2"></span>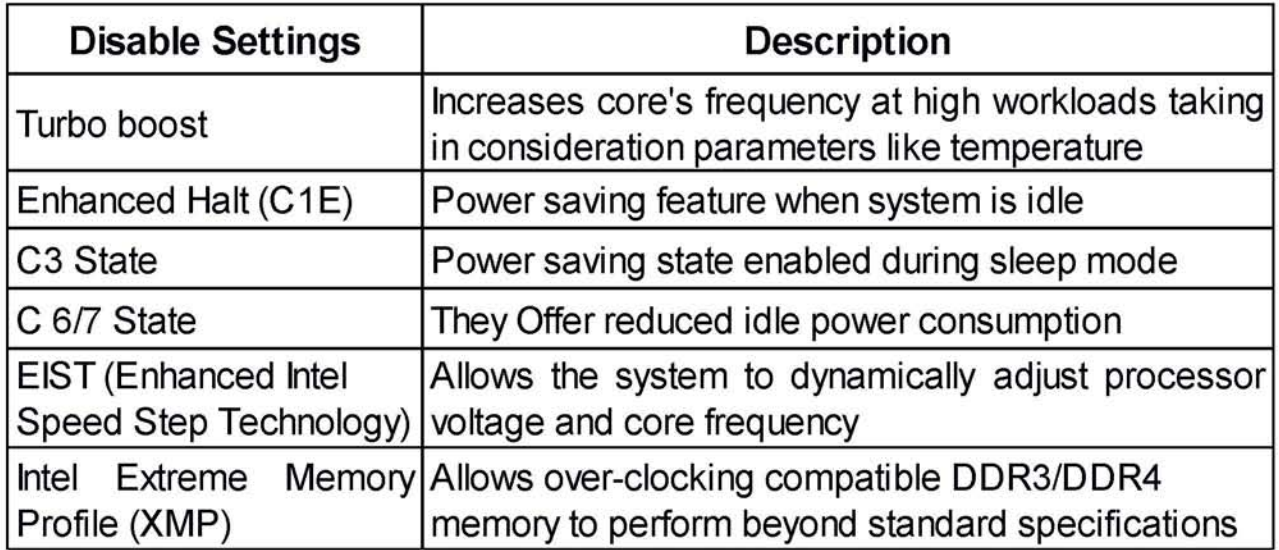

<span id="page-21-3"></span>Hadoop was installed in pseudo-distributed mode where each Hadoop daemon runs as a separate Java process. Default settings were preserved.

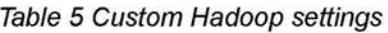

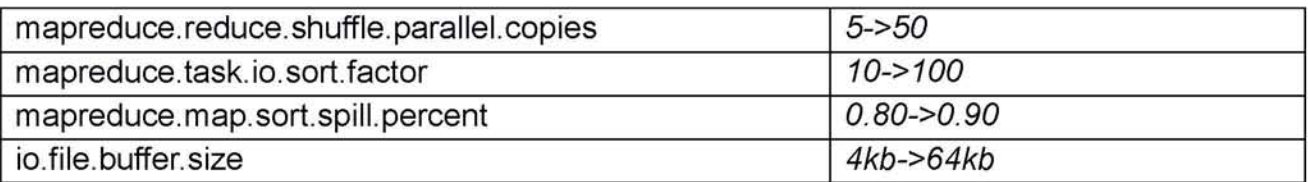

## **Chapter 6**

# <span id="page-21-0"></span>**Experimental results**

In this section we provide the obtained results for each one of the three algorithms presented earlier, starting with standard TestDFSIO results.

### <span id="page-21-1"></span>*6.1 TestDFSIO*

We begin with the HDFS throughput measurement. Test Distributed File System (TestDFSIO) is an industry-standard benchmark which distributes map tasks that read/write complete dummy files on nodes; each map task reads the complete file and writes some statistics. Reduce tasks simply gather these statistics for output. For writing sequential files, with the increase of file size, SSD1"s performance is decreasing, falling behind the HDD. Contrariwise, the SSD2 appears much faster (Figure 2) with stable throughput.

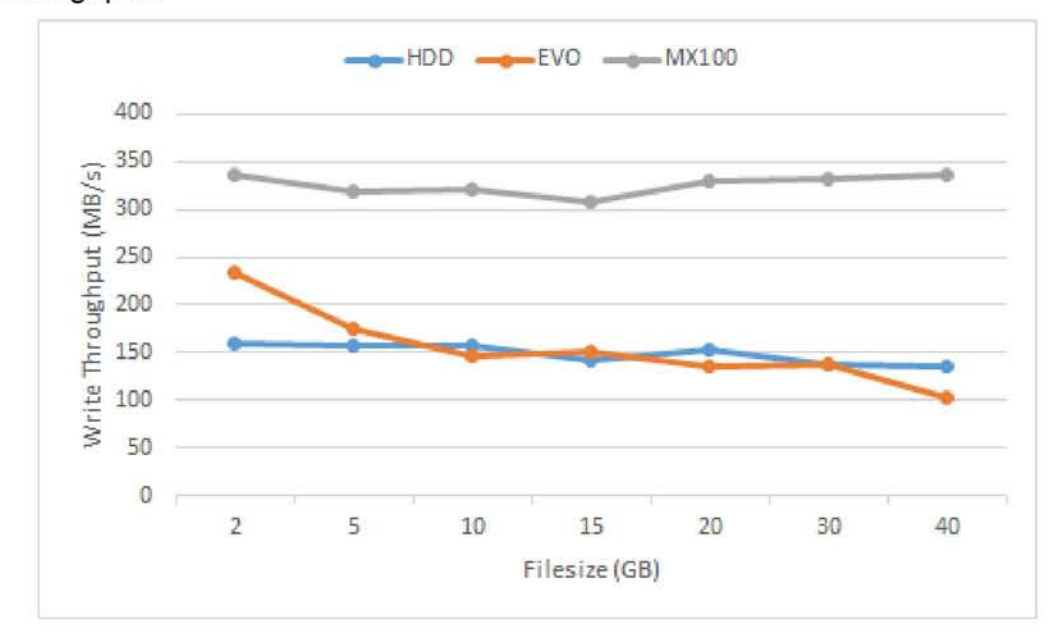

*Figure 2 Comparing TestDFSIO write throughput for 3 disks.* 

As expected, both SSDs' sequential read throughput is outstanding. The magnetic disk again demonstrates stable performance, although noticeably slower than that of the SSDs (Figure 3).

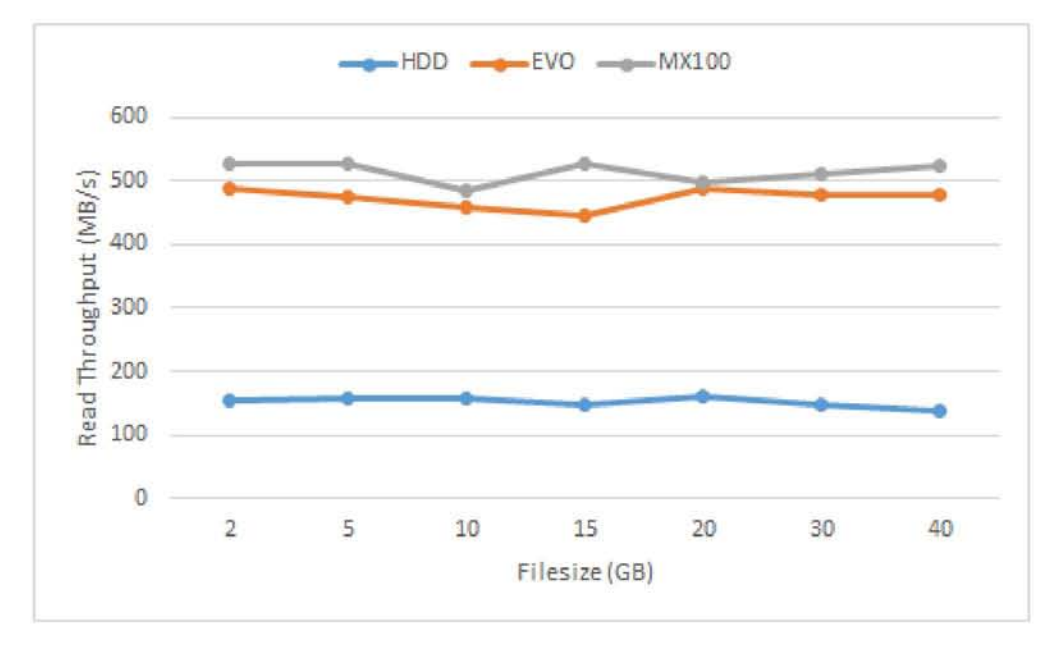

Figure 3 Comparing TestDFSIO read throughput for 3 disks

### <span id="page-23-0"></span>6.2 *Mutual Friends*

<span id="page-23-1"></span>The complexity of this algorithm is exponential due to the mapper of the 2nd MapReduce job ("creating triples" - as described at 4.1) where for each user and his friend-list every possible triple is formed (double "for" used). Thus, the 2nd MapReduce job is the most resource-intensive of the three jobs, rendering it a good inspection point for our measures (see Table 6), whereas the 1st and 3rd MapReduce jobs were fast-executed and almost identical for all disks. For Amazon, Brightkite and DBLP, the three disks performed almost equally. Remarkably, in comparison with both SSD drives, the magnetic disk gives competitive execution times for reduce phase, for bigger datasets, where HDD performs lower for map phase. The SSD2 displays superior performance at shuffling.

Times for the 1<sup>st</sup> M-R job "Creating the adjacency" and the 3<sup>rd</sup> M-R job "Calculating the mutual friends" were quite low and almost identical between SSDs and HDD.

Table 6 Average times for each phase for 2nd job (creating triples) of "mutual friends" algorithm using default *settings* 

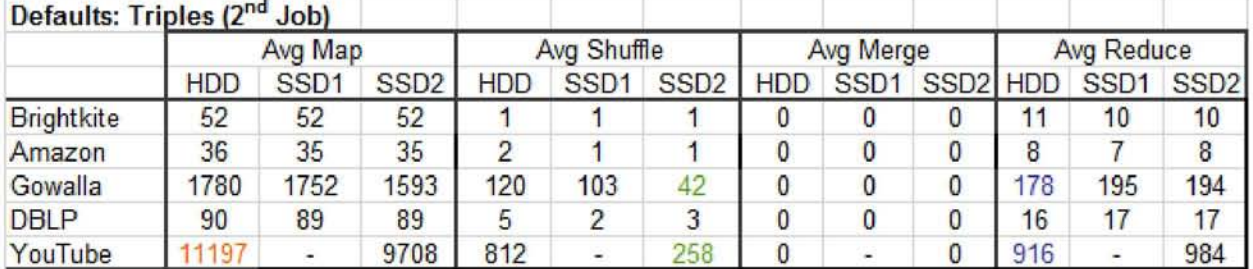

Modifying container's size doesn't affect the performance in general, comparing to defaults, for the mutual friends' algorithm.

<span id="page-23-2"></span>*Table 7 Average times for each phase for 2nd job (creating triples) of "mutual friends" algorithm using modified containers settings* 

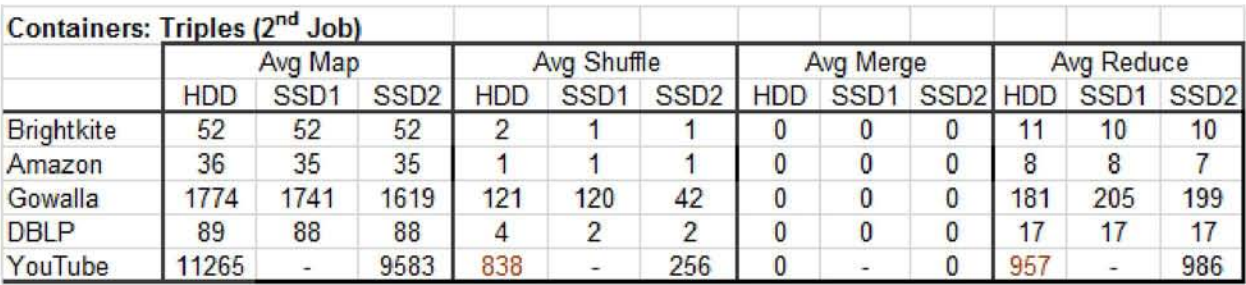

Using custom settings decreases map times for big datasets. HDD for YouTube gets increased performance for shuffle and reduce, whereas SSD2 gets same performance or even worst at reduce phase.

<span id="page-24-1"></span>*Table 8 Average times for each phase for 2nd job (creating triples) of "mutual friends" algorithm using custom settings* 

| Customs: Triples (2 <sup>nd</sup> Job) |            |                  |                  |            |                          |                                  |  |           |               |     |                   |                  |  |
|----------------------------------------|------------|------------------|------------------|------------|--------------------------|----------------------------------|--|-----------|---------------|-----|-------------------|------------------|--|
|                                        |            | Avg Map          |                  |            | Avg Shuffle              |                                  |  | Avg Merge |               |     | <b>Avg Reduce</b> |                  |  |
|                                        | <b>HDD</b> | SSD <sub>1</sub> | SSD <sub>2</sub> | <b>HDD</b> | SSD <sub>1</sub>         | SSD <sub>2</sub> HD <sub>D</sub> |  |           | SSD1 SSD2 HDD |     | SSD <sub>1</sub>  | SSD <sub>2</sub> |  |
| <b>Brightkite</b>                      | 52         | 51               | 51               |            |                          |                                  |  |           |               | 10  | 10                | 10               |  |
| Amazon                                 | 36         | 35               | 36               |            |                          |                                  |  | 0         |               | 8   |                   |                  |  |
| Gowalla                                | 1423       | 1395             | 1341             | 109        | 85                       | 43                               |  | 0         |               | 195 | 193               | 198              |  |
| <b>DBLP</b>                            | 80         | 79               | 79               | 3          |                          |                                  |  | 0         |               |     |                   | 17               |  |
| YouTube                                | 8320       | ٠                | 779              | 699        | $\overline{\phantom{a}}$ | 258                              |  |           |               | 864 |                   | 1029             |  |

### <span id="page-24-0"></span>*6.3 Counting Triangles*

Here, the SSDs outperform the HDD for all the datasets that were tested. At "forming the triads" job, HDD appeared competitive behavior at reduce phase (Table 10). The "counting the triangles" job demonstrated greater variations in execution times. With small datasets the performance differentiations between the two disk types are small (Table 9). But with larger ones (like YouTube dataset), SSDs capabilities become evident for shuffle and merge (sort) phases.

<span id="page-24-2"></span>*Table 9 Average times for each phase for 2nd job (calculate triangles) of "counting triangles" algorithm, using default settings* 

| A) Defaults: Triangles (2 <sup>nd</sup> ) job |            |         |                                                     |     |             |     |     |           |     |     |            |               |  |
|-----------------------------------------------|------------|---------|-----------------------------------------------------|-----|-------------|-----|-----|-----------|-----|-----|------------|---------------|--|
|                                               |            | Avg Map |                                                     |     | Avg Shuffle |     |     | Avg Merge |     |     | Avg Reduce |               |  |
|                                               | <b>HDD</b> |         | SSD1 SSD2 HDD SSD1 SSD2 HDD SSD1 SSD2 HDD SSD1 SSD2 |     |             |     |     |           |     |     |            |               |  |
| <b>Brightkite</b>                             | 18         | 18      | 18                                                  |     |             |     |     |           | U   |     |            |               |  |
| Amazon                                        | 9          | 9       | 9                                                   |     |             |     |     |           | 0   |     |            | $\mathcal{D}$ |  |
| Gowalla                                       | 38         | 39      | 38                                                  | 52  | 62          |     | 79  | 86        | 70  | 106 | 106        | 110           |  |
| <b>DBLP</b>                                   | 14         | 14      | 14                                                  |     |             |     |     |           | 0   |     | 5          | 5             |  |
| YouTube                                       | 42         |         | 41                                                  | 655 |             | 141 | 820 |           | 668 | 689 |            | 551           |  |

For the 1st MR job (creating triads), map, shuffle and merge phases finished quite fast and with almost zero differentiations among disks. Reduce phase lasted significantly longer with both disks performing equally (Table 9). With containers settings, the biggest dataset of Flickr gets significant improvement for both disk types (Table 10). No further improvement achieved with custom settings.

<span id="page-25-0"></span>*Table 10 Average times for each phase for 1st job (create triads) of "counting triangles" algorithm, using default settings.* 

| Defaults: Triads (1 <sup>st</sup> ) job |            |                  |            |                  |            |                  |            |                  |  |
|-----------------------------------------|------------|------------------|------------|------------------|------------|------------------|------------|------------------|--|
|                                         |            | Avg Map          |            | Avg Shuffle      |            | Avg Merge        | Avg Reduce |                  |  |
|                                         | <b>HDD</b> | SSD <sub>2</sub> | <b>HDD</b> | SSD <sub>2</sub> | <b>HDD</b> | SSD <sub>2</sub> | <b>HDD</b> | SSD <sub>2</sub> |  |
| Gowalla                                 |            |                  |            |                  |            |                  | 142        | 140              |  |
| YouTube                                 | 6          | 6                |            |                  |            |                  | 706        | 694              |  |
| Flickr                                  | 13         | 13               |            |                  |            |                  | 5053       | 5125             |  |

<span id="page-25-1"></span>*Table 11 Average times for each phase for 1st job (create triads) of "counting triangles" algorithm, using modified containers.* 

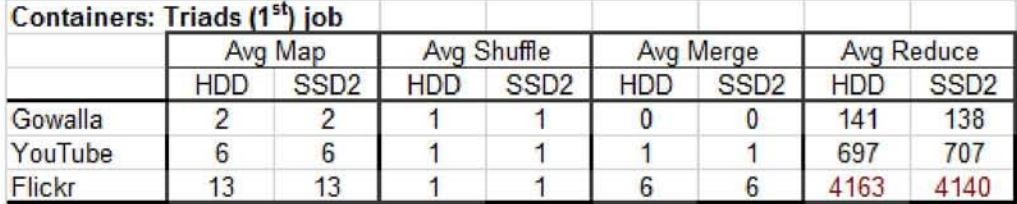

Comparing containers settings (Table 11) to customs (Table 12) for the 2<sup>nd</sup> job increased performance can be noticed, especially for the magnetic disk. For YouTube at shuffling, only the HDD gets improved times. Both disks get improvement at reduce times. Especially at merge, using custom settings minimizes the sorting times for both disks, favoring mostly the HDD, whose times are much higher than SSD2 with just modified containers settings.

<span id="page-25-2"></span>*Table 12 Average times for each phase for 2nd job (calculate triangles) of "counting triangles" algorithm, using modified containers settings* 

| B) Containers: Triangles $(2nd)$ job |         |    |    |             |                                           |     |           |    |     |            |    |           |
|--------------------------------------|---------|----|----|-------------|-------------------------------------------|-----|-----------|----|-----|------------|----|-----------|
|                                      | Avg Map |    |    | Avg Shuffle |                                           |     | Avg Merge |    |     | Avg Reduce |    |           |
|                                      | HDD     |    |    |             | SSD1 SSD2 HDD SSD1 SSD2 HDD SSD1 SSD2 HDD |     |           |    |     |            |    | SSD1 SSD2 |
| Brightkite                           | 18      | 18 | 18 |             |                                           |     |           |    |     |            |    |           |
| Amazon                               | 10      | 9  | 9  |             |                                           |     |           |    |     |            |    | 2         |
| Gowalla                              | 24      | 24 | 23 | 73          | 84                                        | 69  |           | 14 | 14  | 100        | 96 | 95        |
| <b>DBLP</b>                          | 14      | 14 | 14 |             |                                           |     | 5         |    | 5   |            |    |           |
| YouTube                              | 25      |    | 25 | 565         |                                           | 359 | 596       |    | 339 | 720        |    | 538       |

<span id="page-25-3"></span>*Table 13 Average times for each phase for 2nd job (calculate triangles) of "counting triangles" algorithm, using custom settings.* 

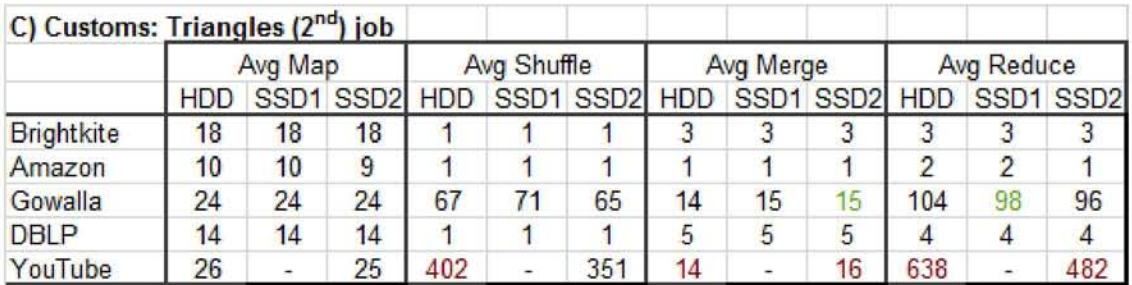

#### <span id="page-26-0"></span>*6.4 Connected Components*

<span id="page-26-1"></span>Comparing SSD1 to the HDD, the Connected Components algorithm seems to slightly favor the SSD1 for small datasets (first five ones), at reduce phase. Map, shuffle and phase times are close for both disk types. For the datasets of Flickr and LiveJournal the magnetic disk takes the lead at reduce phase which is mostly characterized as "write" procedure for the Hadoop framework. Surprisingly, SSD1 performs quite slowly at shuffle phase for the LiveJournal dataset. The SSD2 generally delivers great performance especially at map and shuffle phase, noticeably as the datasets" size increase. For the reduce phase HDD falls behind SSD2, but not with a great margin.

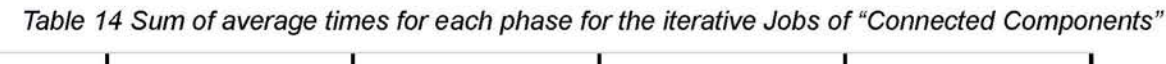

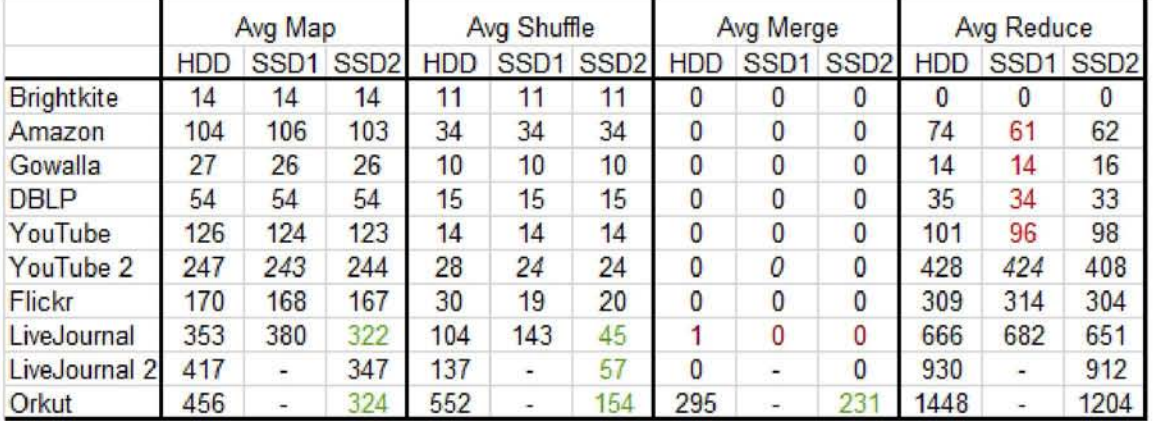

*Similarly, to the "Counting Triangles" algorithm, using custom settings minimizes merge time for both disks with big datasets, improving at the same time the shuffling of the magnetic disk. The SSD2 already performs great and gets no further improvement.* 

<span id="page-26-2"></span>*Table 15 Sum of average times for each phase for the iterative Jobs of "Connected Components", containers settings* 

|               | Avg Map |                                                         |     | Avg Shuffle |        |    | Avg Merge |        |     | <b>Avg Reduce</b> |                |     |
|---------------|---------|---------------------------------------------------------|-----|-------------|--------|----|-----------|--------|-----|-------------------|----------------|-----|
|               |         | HDD SSD1 SSD2 HDD SSD1 SSD2 HDD SSD1 SSD2 HDD SSD1 SSD2 |     |             |        |    |           |        |     |                   |                |     |
| LiveJournal   | 230     | 234                                                     | 214 | 72          | 84     | 36 | 48        | 53     | 39  | 629               | 636            | 597 |
| LiveJournal 2 | 231     | $\overline{\phantom{a}}$                                | 211 | 106         | $\sim$ |    | 63        | $\sim$ | 49  | 940               | <b>Section</b> | 848 |
| Orkut         | 239     | ۰                                                       |     | 567         |        |    | 262       |        | 218 | 1464              |                | 223 |

<span id="page-27-2"></span>*Table 16 Sum of average times for each phase for the iterative Jobs of "Connected Components", custom settings* 

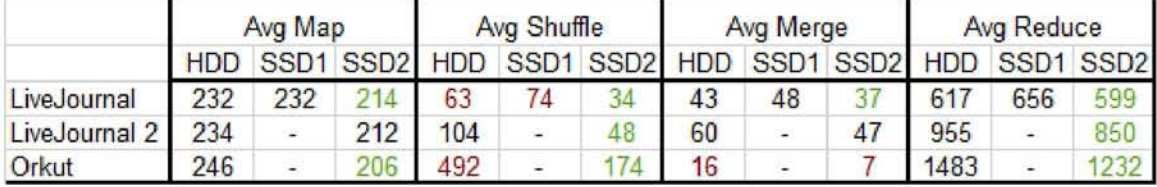

Hadoop's default settings allowed the execution of up to 6 maps simultaneously. Thus the execution of Orkut dataset (input file of 14 blocks at HDFS) was executed in three waves of maps. The map phase is CPU intensive hitting 100% utilization. High disk throughput is required as well, with the disk constituting system's bottleneck causing high CPU wait times especially for HDD (Figure 4), where during map phase CPU utilization falls between map waves. Consequently, using SSD2 provides better CPU utilization. Excessive disk usage appears at shuffle phase demonstrating each disk's capabilities (Figure 5-Figure 7). At reduce, SSD2 performs slightly better.

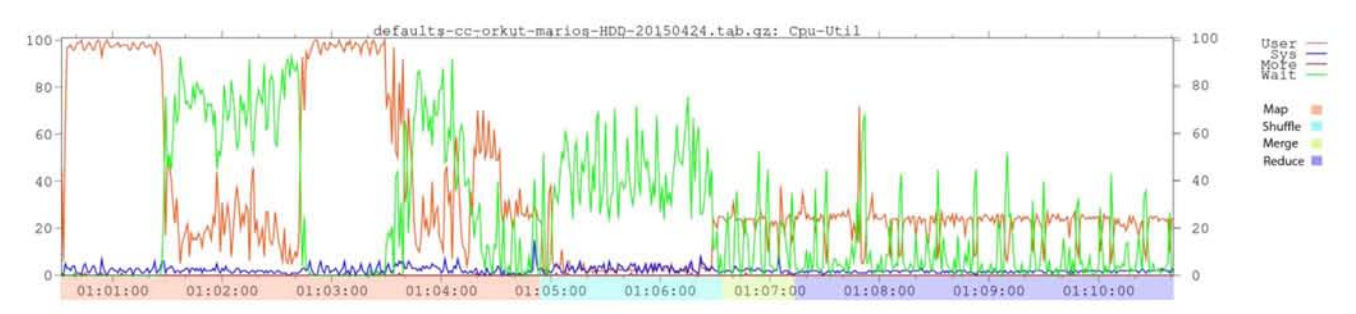

<span id="page-27-0"></span>*Figure 4 CPU utilization for Connected Components algorithm with Orkut, using HDD, 1st Iteration, default settings* 

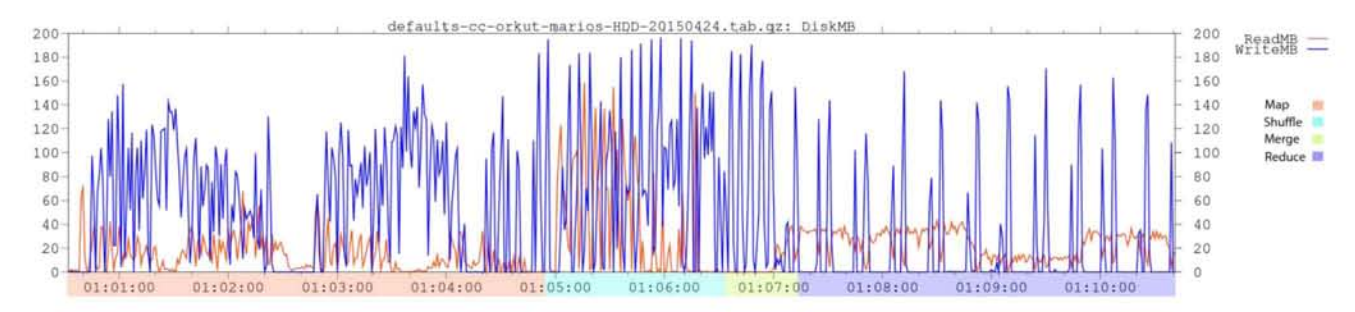

<span id="page-27-1"></span>*Figure 5 Disk Usage for Connected Components algorithm with Orkut, using HDD, 1st 1teration, default settings* 

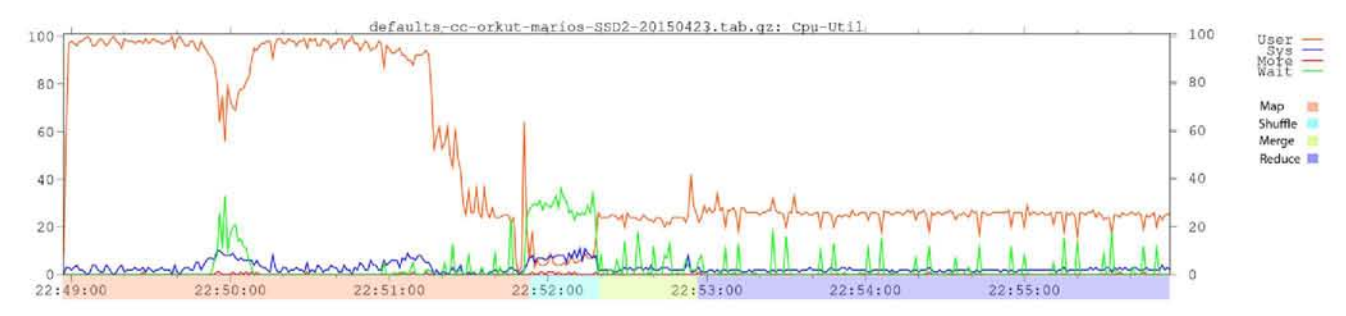

<span id="page-28-0"></span>*Figure 6 CPU utilization for Connected Components algorithm with Orkut, using SSD2, 1st 1teration, default settings* 

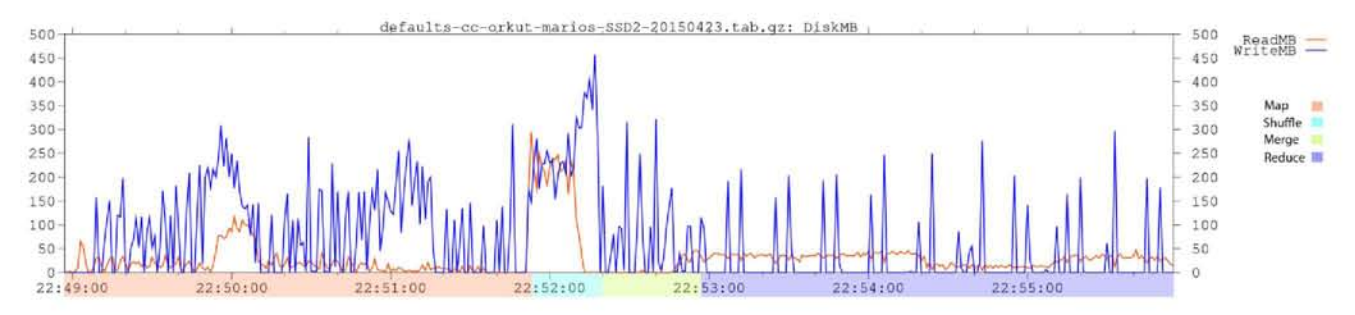

<span id="page-28-1"></span>*Figure 7 Disk Usage for Connected Components algorithm with Orkut, using SSD2, 1st 1teration, default settings* 

Using custom settings decreased times for both disk types (Table 17), especially for the magnetic disk, with improved CPU wait times (fig. 8).

<span id="page-28-3"></span>*Table 17 Execution times for 1st iteration of Connected components algorithm, at Orkut, using default and custom settings.* 

| <b>Defaults</b>  |                              |    |    | <b>Customs</b>            |         |                          |     |
|------------------|------------------------------|----|----|---------------------------|---------|--------------------------|-----|
| Elapsed          | Avg Map Shuffle Merge Reduce |    |    |                           | Avg Map | Shuffle   Merge   Reduce |     |
| 10mins,          |                              |    |    | 8mins, 38sec (-1min,      |         |                          |     |
| HDD 15sec        | 95                           | 89 | 36 | 220 37sec)                | 43      | 75                       | 212 |
| SSD2 7mins, 2sec | 60                           | 27 | 34 | 184 6mins, 56sec (-6 sec) | 37      | 30                       | 181 |

![](_page_28_Figure_7.jpeg)

<span id="page-28-2"></span>*Figure 8 CPU utilization for Connected Components algorithm with Orkut, using HDD, 1st 1teration, custom settings* 

![](_page_29_Figure_0.jpeg)

<span id="page-29-1"></span>*Figure 9 Disk Usage for Connected Components algorithm with Orkut, using HDD, 1st 1teration, custom settings* 

![](_page_29_Figure_2.jpeg)

<span id="page-29-2"></span>*Figure 10 CPU utilization for Connected Components algorithm with Orkut, using SSD2, 1st 1teration, custom settings* 

![](_page_29_Figure_4.jpeg)

<span id="page-29-3"></span>*Figure 11 Disk Usage for Connected Components algorithm with Orkut, using SSD2, 1st 1teration, custom settings* 

### <span id="page-29-0"></span>*6.5 Optimization settings*

Hadoop contains a large number of configuration settings [27] that affect system's performance.

We tested a variety of optimizations with the magnetic disk's performance getting significant improvement.

Not all the settings triggered noticeable improvement.

Generally, increasing the number of streams to merge at once while sorting files *mapreduce.task.io.sort.factor* – from 10 to 100 minimizes the merge (sort) time, favoring mostly the magnetic disk.

Increasing the size of buffer for use in sequence files - *io.file.buffer.size* - from 4kb to 128kb gives a general boost at HDD performance, besides map phase. Further increase of the above setting causes worst performance. The SSD's performance remains unaffected by changing the file buffer's size.

To optimize performance, increasing the following settings provided best results for the magnetic disk, compared to "containers" settings:

*a) The number of streams to merge at once while sorting files. Minimizes merge time for both disk types. Improves HDD shuffling time as well.* 

<span id="page-30-0"></span>*Table 18 Performance difference for YouTube dataset at "Counting Triangles", increasing sort factor, for HDD* 

![](_page_30_Picture_149.jpeg)

*Table 19 Performance difference for YouTube dataset at "Counting Triangles", increasing sort factor, for SSD2* 

<span id="page-30-1"></span>![](_page_30_Picture_150.jpeg)

*b) The buffer size for I/O (read/write) operations.* 

<span id="page-30-2"></span>*Table 20 Performance difference for YouTube dataset at "Counting Triangles", increasing file buffer size, for HDD* 

![](_page_30_Picture_151.jpeg)

On the other hand, increasing the buffer size for I/O operations had minimal effect on SSD2 performance.

<span id="page-30-3"></span>*Table 21 Performance difference for YouTube dataset at "Counting Triangles", increasing file buffer size, for SSD2* 

just containers and io.file.buffer.size 4kb->128kb 41mins, 9sec  $(+1 \text{ sec})$   $24 (-1)$   $361 (+2)$   $331 (-8)$  554 (+16)

<span id="page-30-4"></span>*Table 22 Percentage difference between "customs" and "containers settings for YouTube dataset, at "Counting Triangles" algorithm* 

![](_page_30_Picture_152.jpeg)

<span id="page-31-1"></span>*Table 23 Percentage difference between "customs" and "containers settings for YouTube dataset, at "Mutual Friends" algorithm* 

![](_page_31_Picture_136.jpeg)

## **Chapter 7**

# <span id="page-31-0"></span>**Conclusions**

Hadoop platform is used for the processing of big data, especially to run analytics that is computationally intensive, such as social network analysis. Some tasks can be solved with a single or more consecutive and distinct jobs whereas others require iterative ones. Due to the SSD"s provided substantial benefits over traditional hard disk drives, Hadoop administrators have started considering the addition or even replacement of the existing HDDs with SSDs. Yet, Hadoop's internal design - especially HDFS - doesn't appear to fully harness the potential of solid state drives.

We compared the performance of solid state drives and hard disk drives for social network analysis. Three casual complex network analysis algorithms were used leaving space for the implementation and testing of many others, for even larger data sets.

A potential upgrade should be considered based on the tested applications' performance. In our tests SSDs didn't come out as the undisputed winner. There were noticed great performance fluctuations between the two SSDs. The second SSD performed significantly better. Otherwise, in many cases SSD1 and the magnetic disk came into a draw. Although SSD1 was slightly faster in many tests, in some cases the magnetic disk outperformed the SSD1. Even comparing to the faster SSD2, the magnetic disk provided competitive times for reduce phase, especially with the "mutual friends" algorithm, where it performed marginally better.

Customizing Hadoop settings proves crucial. Magnetic disk's shuffle times can be reduced. SSD"s performance doesn't present further improvement. Nevertheless, HDD can't catch up with SSD"s superior performance at shuffling. With tweaking merge-sort can be performed in less steps minimizing merge's phase times for both disk types, slightly favoring magnetic disk that would perform slower otherwise. For map phase both disk types can get similar performance improvement.

Overall, having no clear storage media winner, the paper suggests that the development of "application profilers" that will try to predict the applications" read/write pattern (random/sequential) and then incorporation of them into the Hadoop architecture will help reap the performance benefits of any current or new storage media.

# <span id="page-32-0"></span>**References**

- [I] Y. Chen, A. Ganapathi, R. Griffith, R. Katz, "The *case for evaluating MapReduce performance using workload suites",* Proceedings of the IEEE International Symposium on Modelling, Analysis, and Simulation of Computer and Telecommunication Systems (MASCOTS), pp. 390-399, 2011.
- [2] J. Dean, S. Ghemawat, *"MapReduce: Simplified data processing on large clusters",* Proceedings of the USENIX/ACM Symposium on Operating Systems Design and Implementation (OSDI), pp. 137-150, 2004.
- [3] S. Huang, J. Huang, J. Dai, T. Xie, B. Huang, "The *HiBench benchmark suite: Characterization of the MapReduce-based data analysis",* Proceedings of the IEEE International Conference on Data Engineering Workshops (ICDEW), pp. 41-51, 2010.
- [4] S. Huang, J. Huang, J. Dai, T. Xie, B. Huang, "The *HiBench benchmark suite: Characterization of the MapReduce-based data analysis",* Frontiers in Information and Software as Services, Lecture Notes in Business Information Processing, vol. 74, pp 209-228, 2011.
- [5] https://hadoop.apache.org/
- [6] <http://www.vertica.com/2011/09/21/counting-triangles/>
- [7] <http://codingwiththomas.blogspot.de/2011/04/graph-exploration-with-hadoop-mapreduce.html>
- [8] N. Islam, M. Rahman, J. Jose, R. Rajachandrasekar, H. Wang, H. Subramoni, C. Murthy, and D. Panda, *"High performance RDMA-design of HDFS over InfiniBand'* Proceedings of the International Conference on High Performance Computing, Networking, Storage and Analysis (SC), 2012.
- [9] H.V. Jagadish, J. Gehrke, A. Labrinidis, Y. Papakonstantinou, J.M. Patel, R. Ramakrishnan, C. Shahabi, "Big *data and its technical challenges",* Communications of the ACM, vol. 57, no. 7, pp. 86-94, 2014.
- [10] A. Kaitoua, H. Hajj, MA. R. Saghir, H. Artail, H. Akkary, M. Awad, M. Sharafeddine, K. Mershad, *"Hadoop extensions for distributed computing on reconfigurable active SSD clusters",* ACM Transactions on Architecture and Code Optimization, vol. 11, no. 2, article 22, 2014.
- [II] K. Kambatla, Y. Chen, "The *truth about MapReduce performance on SSDs",* Proceedings of the Large Installation System Administration Conference (LISA), pp. 109-117, 2014.
- [12] S.-H. Kang, D.-H. Koo, W.-H. Kang, S.-W. Lee, "A case for flash memory SSD in Hadoop applications", International Journal of Control and Automation, vol. 6, no. 1, pp. 201-201, 2013.
- [13] T.G. Kolda, A. Pinar, T. Plantenga, C. Seshadhri, C. Task, *"Counting triangles in massive graphs with MapReduce",* SIAM Journal on Scientific Computing, vol. 36, no. 5, pp. 48-77, 2014.
- [14] K.R. Krish, M.S. Iqbal, A.R. Butt, *"VENU: Orchestrating SSDs in Hadoop storage",* Proceedings of the IEEE International Conference on Big Data (BigData), pp. 207-212, 2014.
- [15] S. Lee, B. Moon, C. Park, S. Kim, "A *case for flash memory SSD in enterprise database applications",*  Proceedings of the ACM Conference on the Management of Data (SIGMOD), pp. 1075-1086, 2008.
- [16] C. Min, K. Kim, H. Cho, S.-W. Lee, Y.I. Eom, *"SFS: Random Write Considered Harmful in Solid State Drives",* Proceedings of the USENIX Conference on File and Storage Technologies (FAST), 2012.
- [17] S. Moon, J. Lee, Y.S. Kee, *"Introducing SSDs to the Hadoop MapReduce framework",* Proceeding of the IEEE International Conference on Cloud Computing (CLOUD), pp. 272-279, 2014.
- [18] M.E.J. Newman, "Networks: An Introduction", Oxford University Press, 2013.
- [19] G. Palla, I. Derenyi, I. Farkas, T. Vicsek, *"Uncovering the overlapping community structure of complex networks in nature and society,* Nature, vol. 435, pp. 814-818, 2005.
- [20] K. Pechlivanidou, D. Katsaros, L. Tassiulas, *"MapReduce-based distributed k-shell decomposition for online social networks",* Proceedings of the International Workshop on Personalized Web Tasking (PWT), pp. 30-37, 2014.
- [21] P. Saxena, Dr. Jerry Chou, "How *much Solid State Drive can improve the performance of Hadoop cluster? Performance evaluation of Hadoop on SSD and HDD",* International Journal of Modern Communication Technologies & Research, vol. 2, no. 5, 2014.
- [22] S. Sur, H. Wang, J. Huang, X. Ouyang, and D. Panda, "Can high-performance interconnects benefit *Hadoop Distributed File System",* Proceedings of the Workshop on Micro Architectural Support for Virtualization, Data Center Computing, and Clouds (MASVDC), 2010.
- [23] T. White, "Hadoop: The Definitive Guide", O'Reilly Media, 2012.
- [24] D. Wu, W. Xie, X. Ji, W. Luo, J. He, D. Wu, "Understanding the impacts of Solid-State Storage on the *Hadoop performance",* Proceedings of the International Conference on Advanced Coud and Big Data, pp. 125-130, 2013.
- [25] K. Zhang, X.-W. Chen, "Large-scale Deep Belief Nets with MapReduce", IEEE Access, vol. 2, pp. 395-403, 2014.
- [26] W. Zhao, H. Ma, Q. He, *"Parallel k-means clustering based on MapReduce",* Proceedings of the International Conference on Cloud Computing (CloudCom), pp. 674-679, 2009.
- [27] <http://hadoop.apache.org/docs/r2.5.2/hadoop-project-dist/hadoop-common/ClusterSetup.html>